## GrowthZone Financial Settings Guide

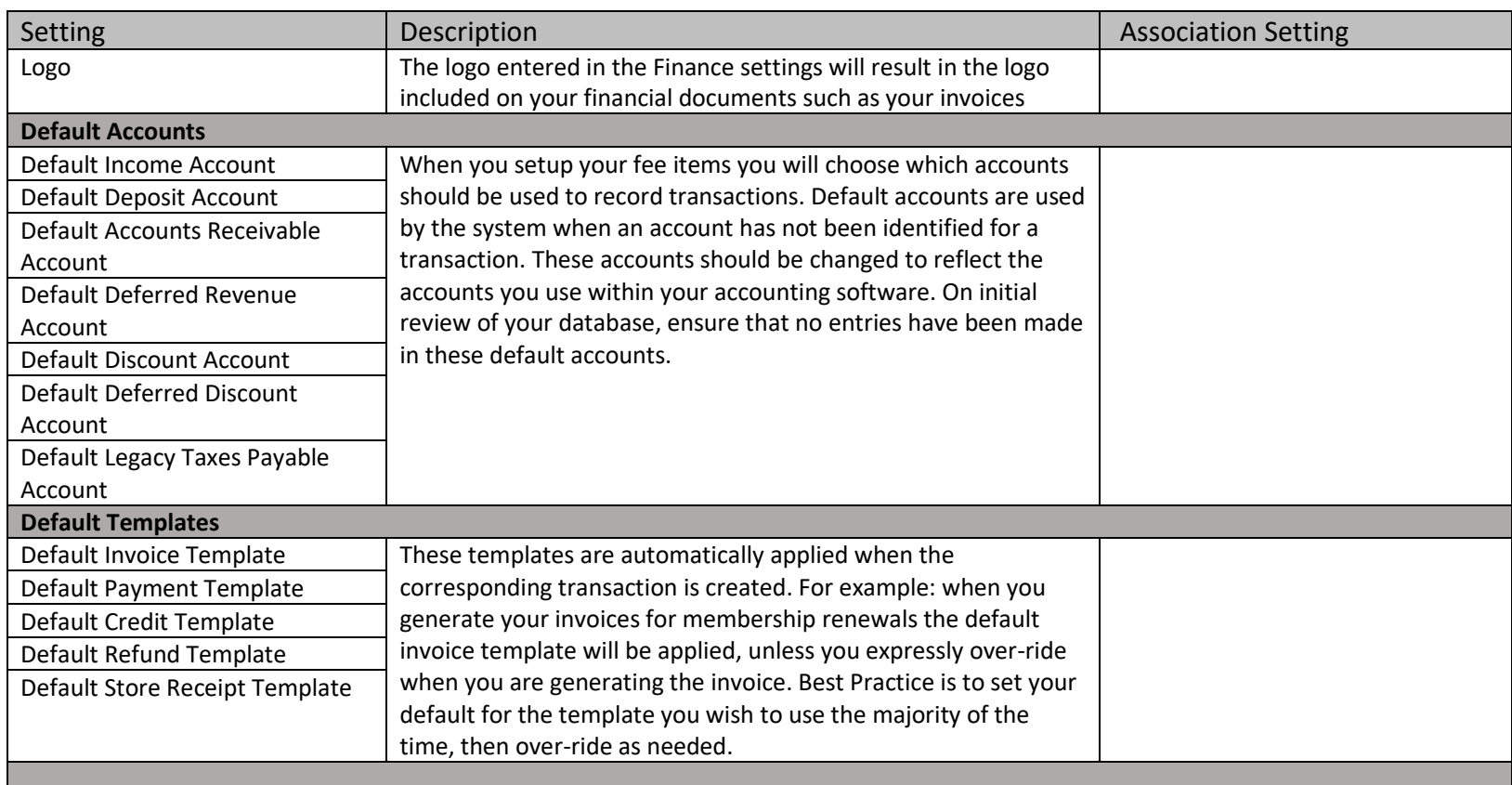

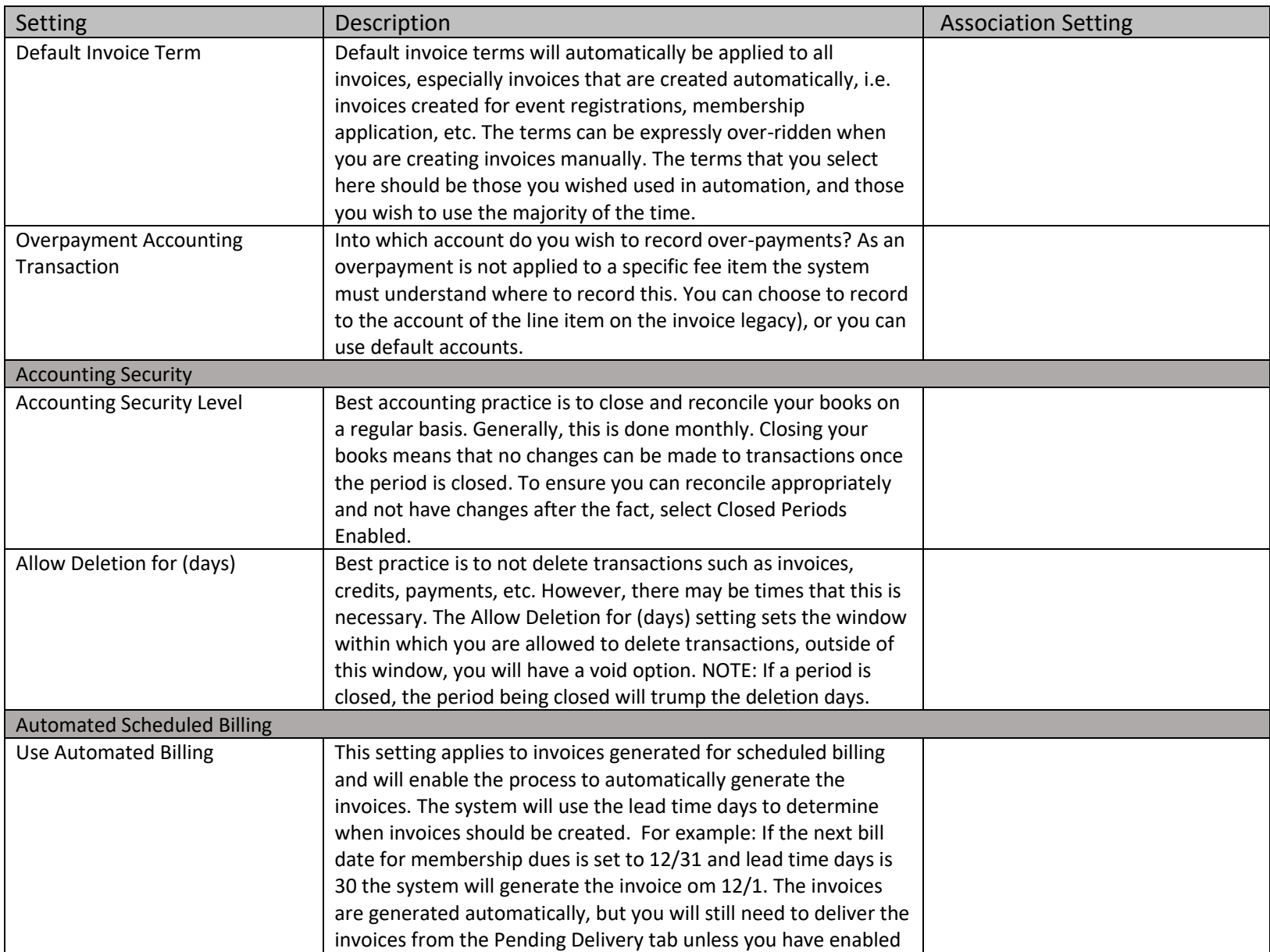

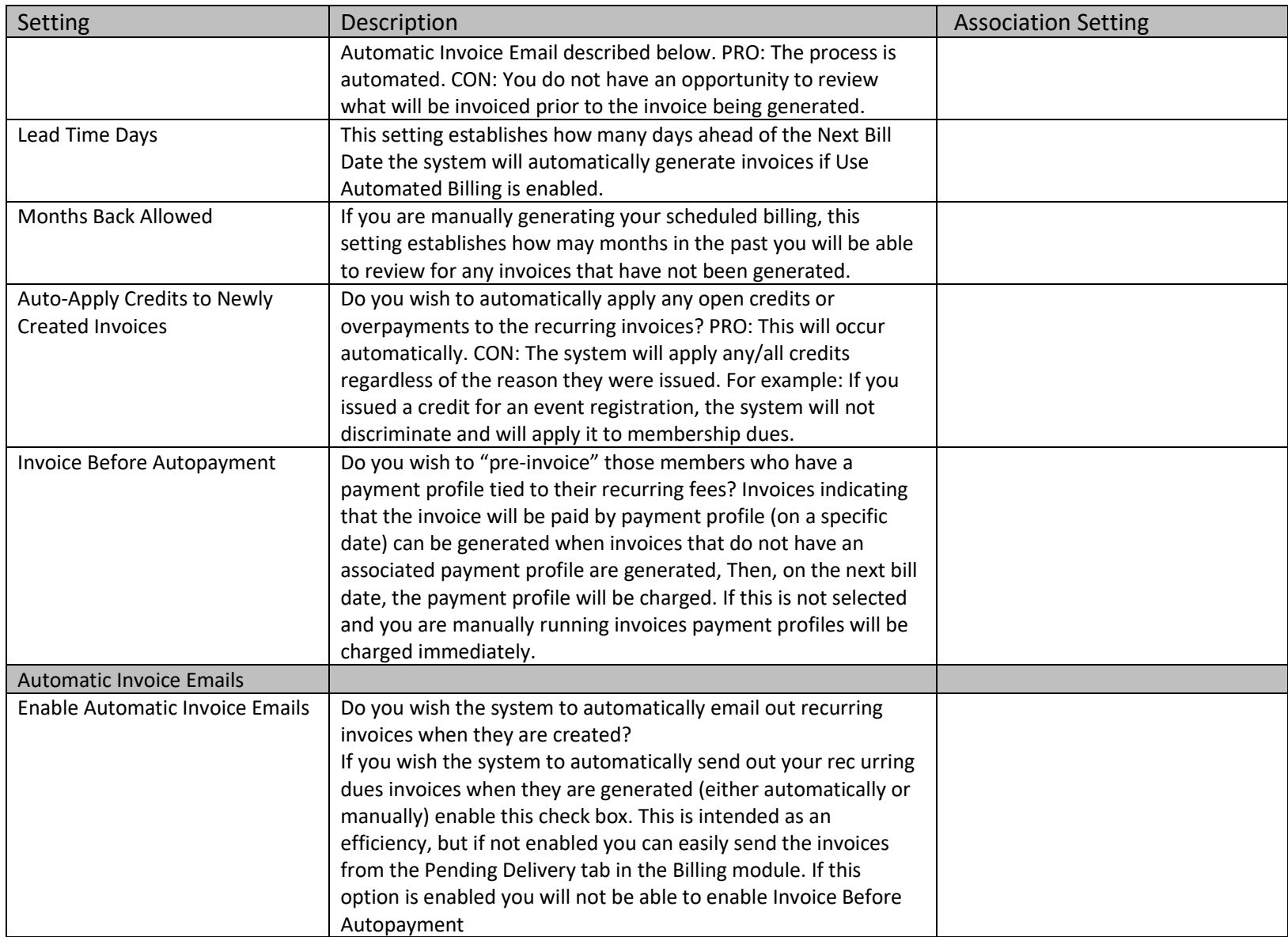

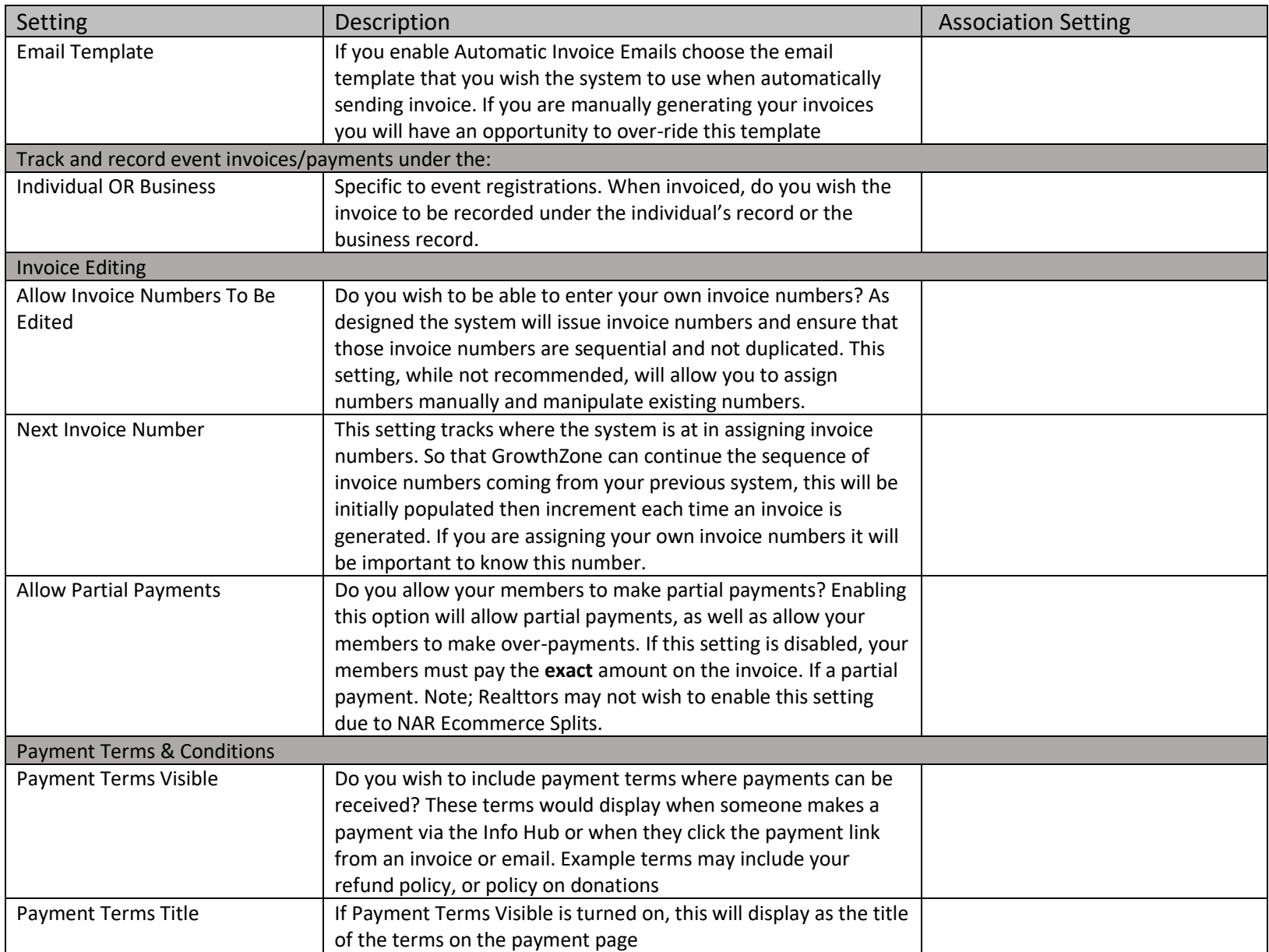

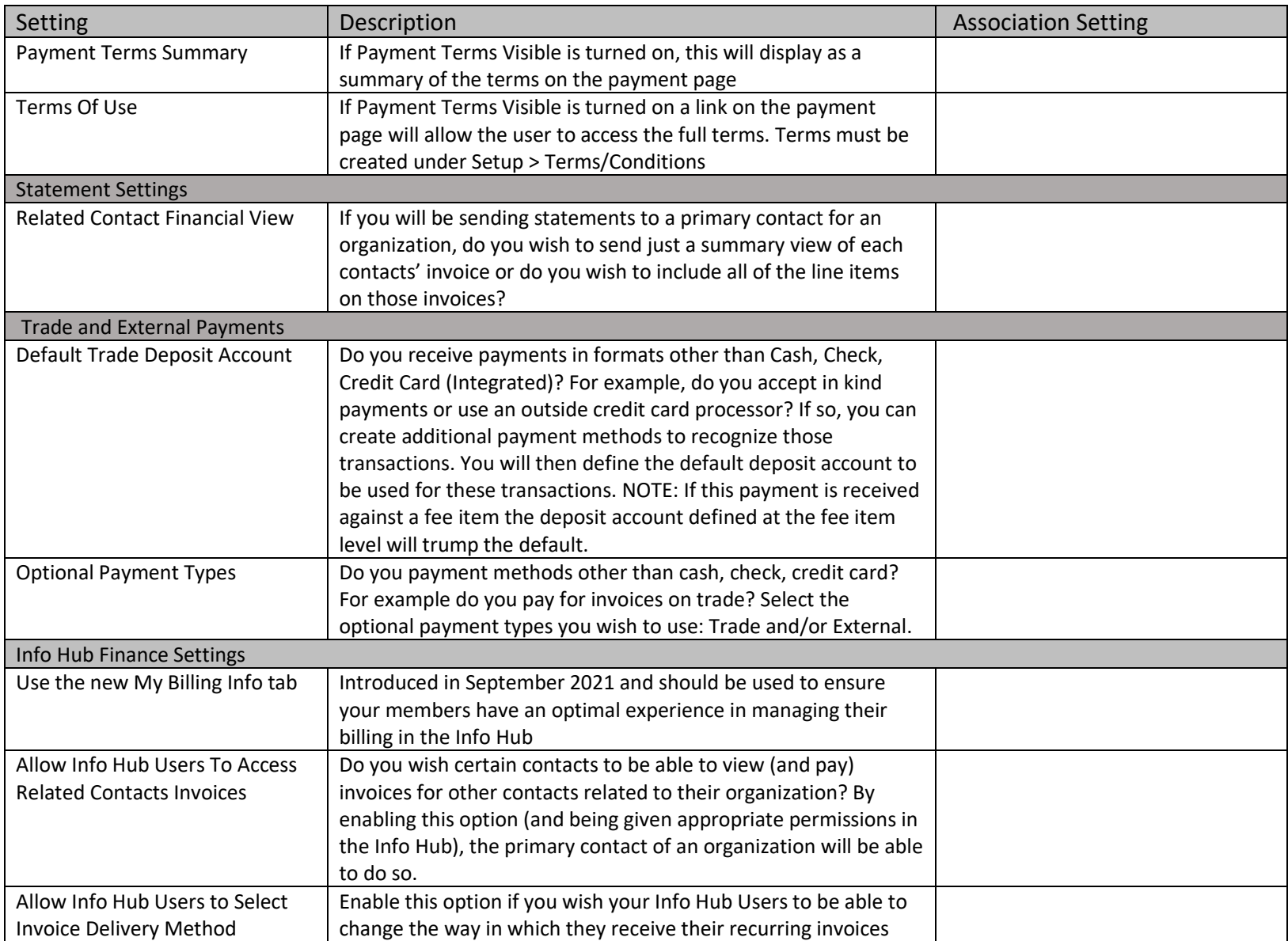